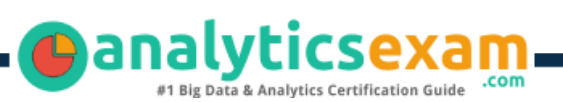

# SAS A00-255

### SAS PREDICTIVE MODELER CERTIFICATION QUESTIONS & ANSWERS

**Get Instant Access to Vital Exam Acing Materials | Study Guide | Sample Questions | Practice Test**

### **A00-255**

**[SAS Certified Predictive Modeler Using SAS Enterprise Miner 14](https://www.sas.com/en_us/certification/credentials/advanced-analytics/predictive-modeler-14.html) 55-60 Questions Exam – 725/1000 Cut Score – Duration of 165 minutes**

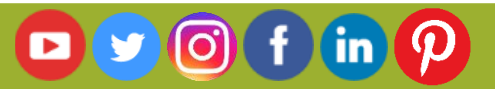

### **Table of Contents**

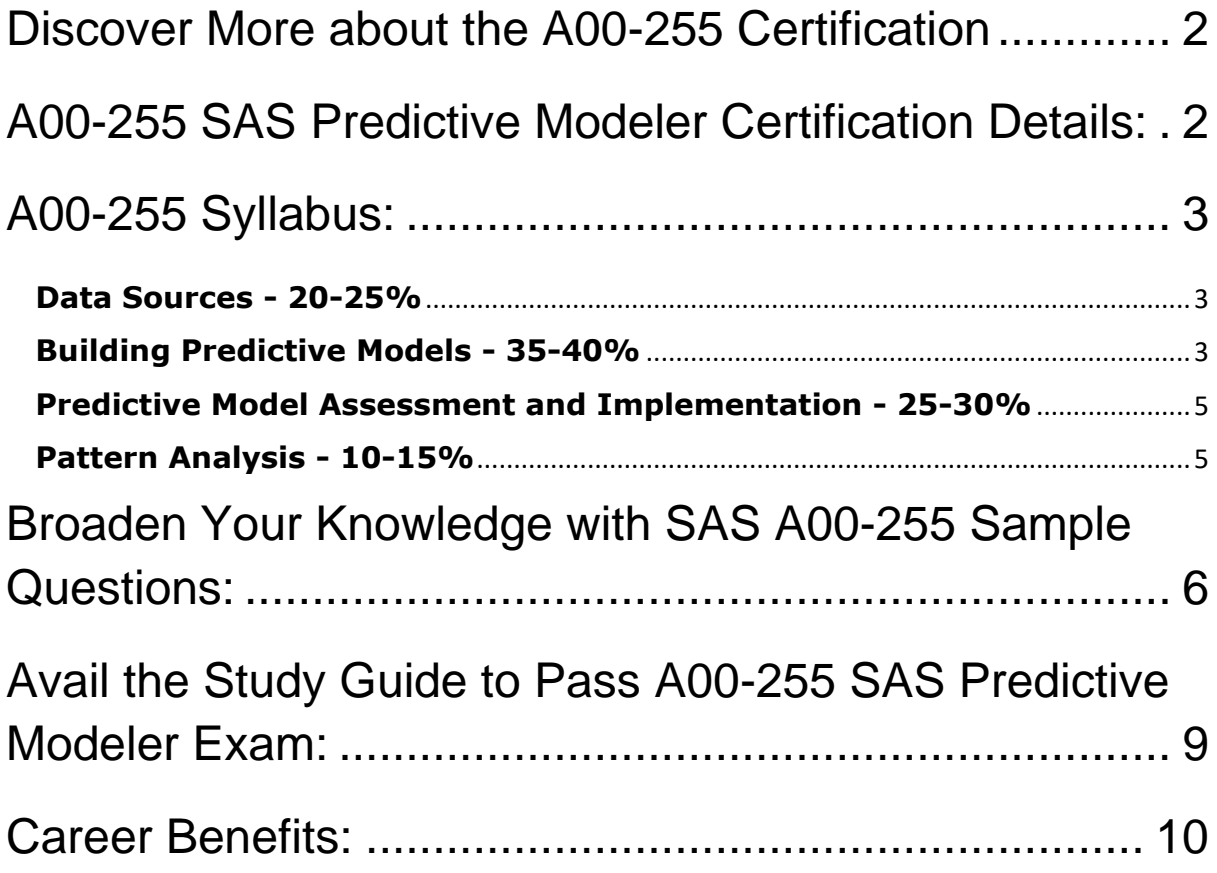

### <span id="page-2-0"></span>Discover More about the A00-255 Certification

Are you interested in passing the SAS A00-255 exam? First discover, who benefits from the A00-255 certification. The A00-255 is suitable for a candidate if he wants to learn about Advanced Analytics Professional. Passing the A00- 255 exam earns you the SAS Certified Predictive Modeler Using SAS Enterprise Miner 14 title.

While preparing for the A00-255 exam, many candidates struggle to get the necessary materials. But do not worry; your struggling days are over. The A00- 255 PDF contains some of the most valuable preparation tips and the details and instant access to useful **A00-255 [study materials just at one click.](https://www.analyticsexam.com/sample-questions/sas-predictive-modeler-a00-255-certification-exam-sample-questions)**

## <span id="page-2-1"></span>A00-255 SAS Predictive Modeler Certification Details:

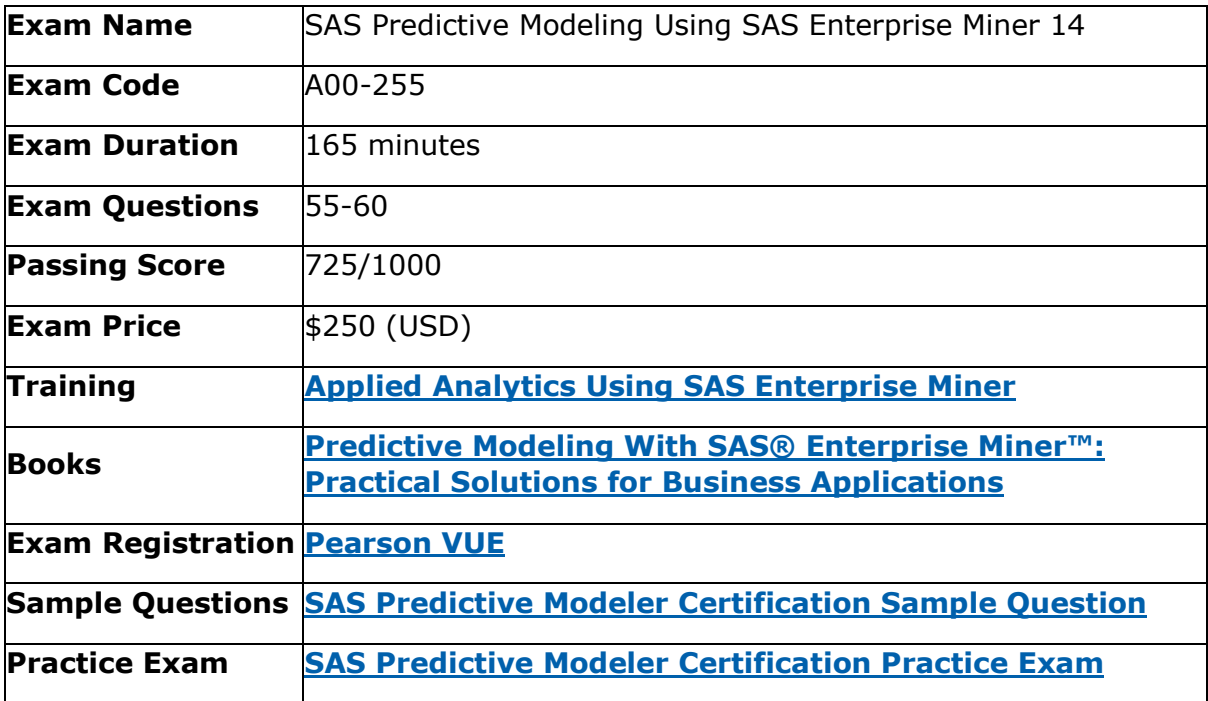

## <span id="page-3-0"></span>A00-255 Syllabus:

<span id="page-3-2"></span><span id="page-3-1"></span>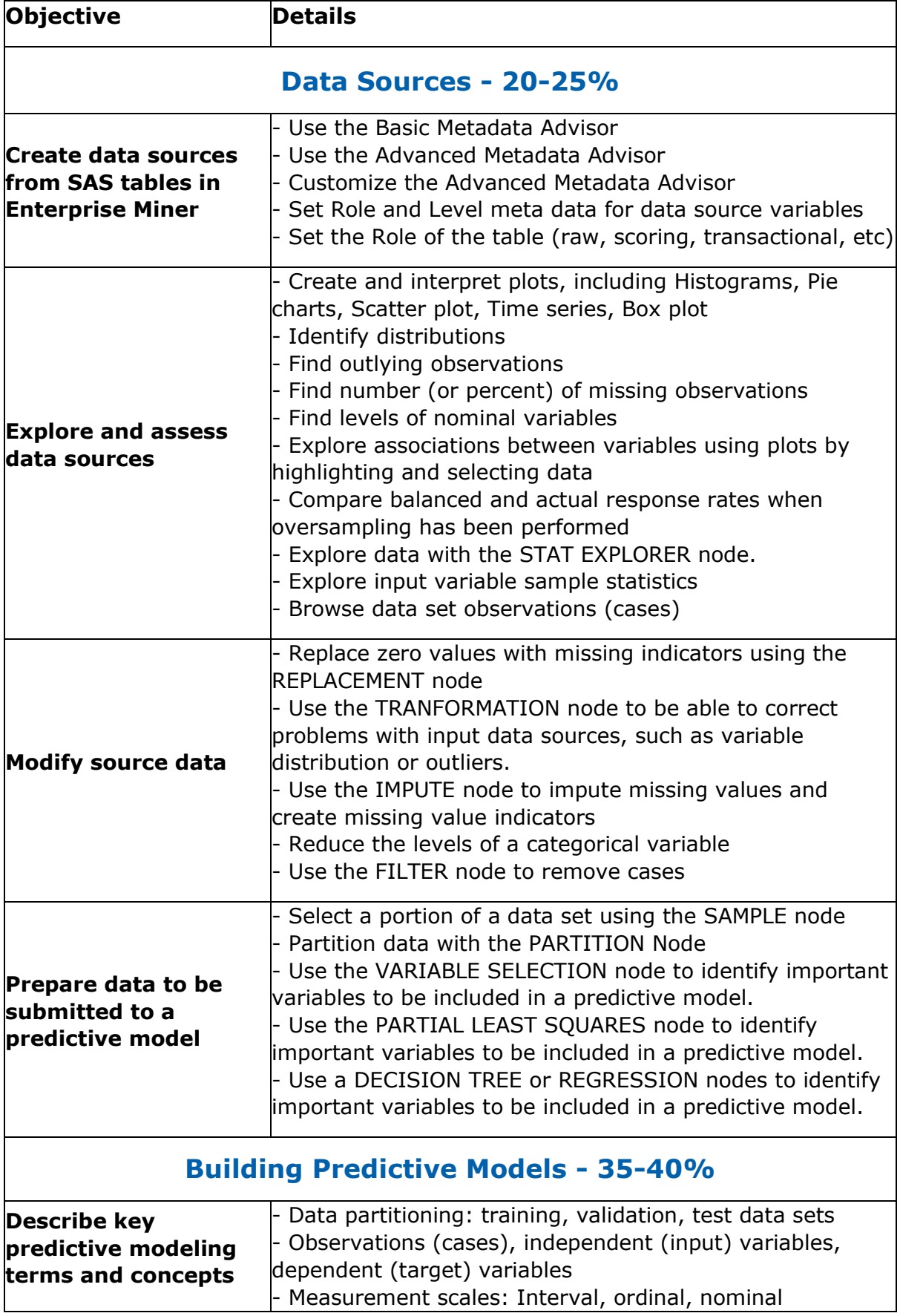

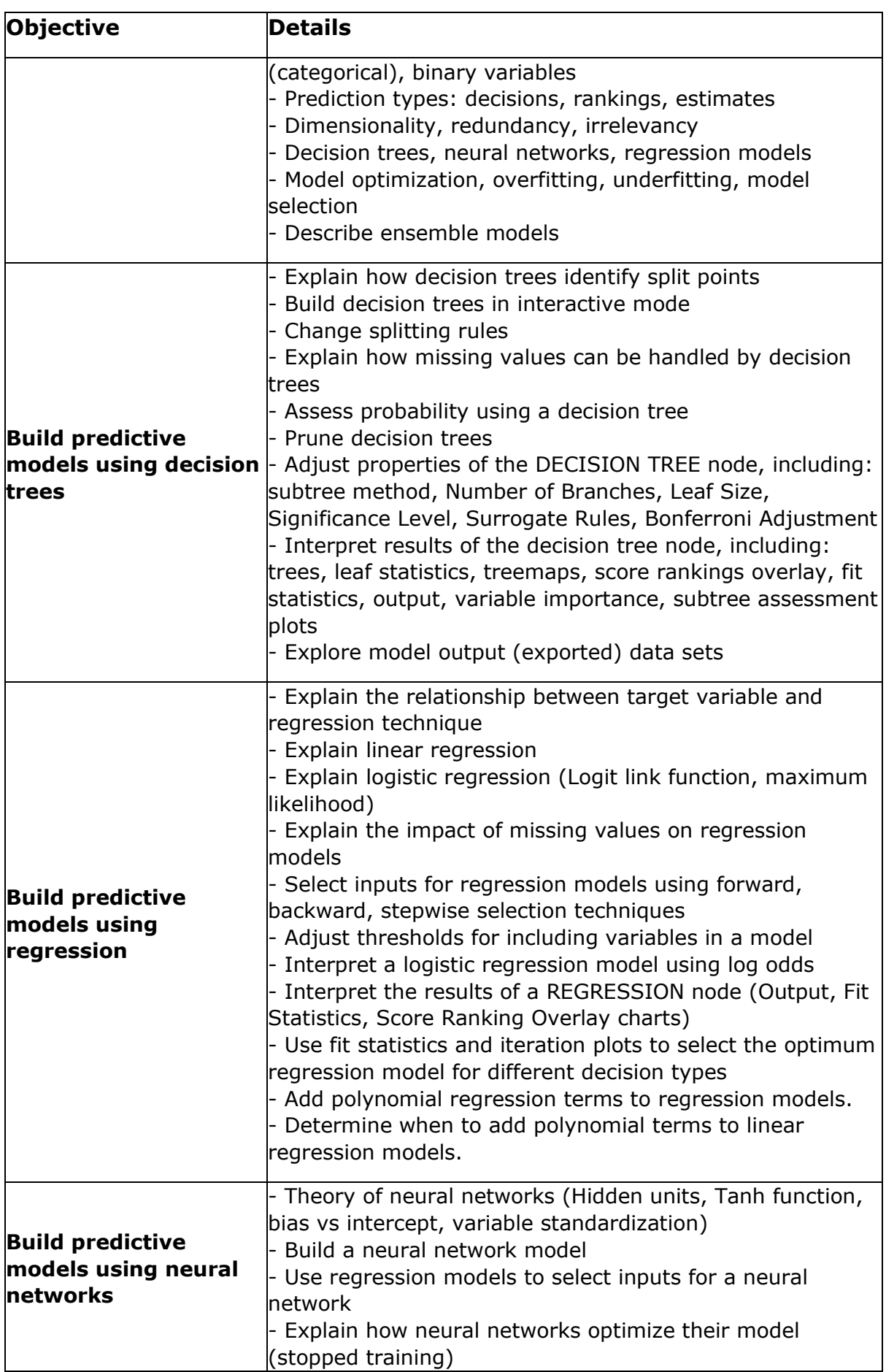

<span id="page-5-1"></span><span id="page-5-0"></span>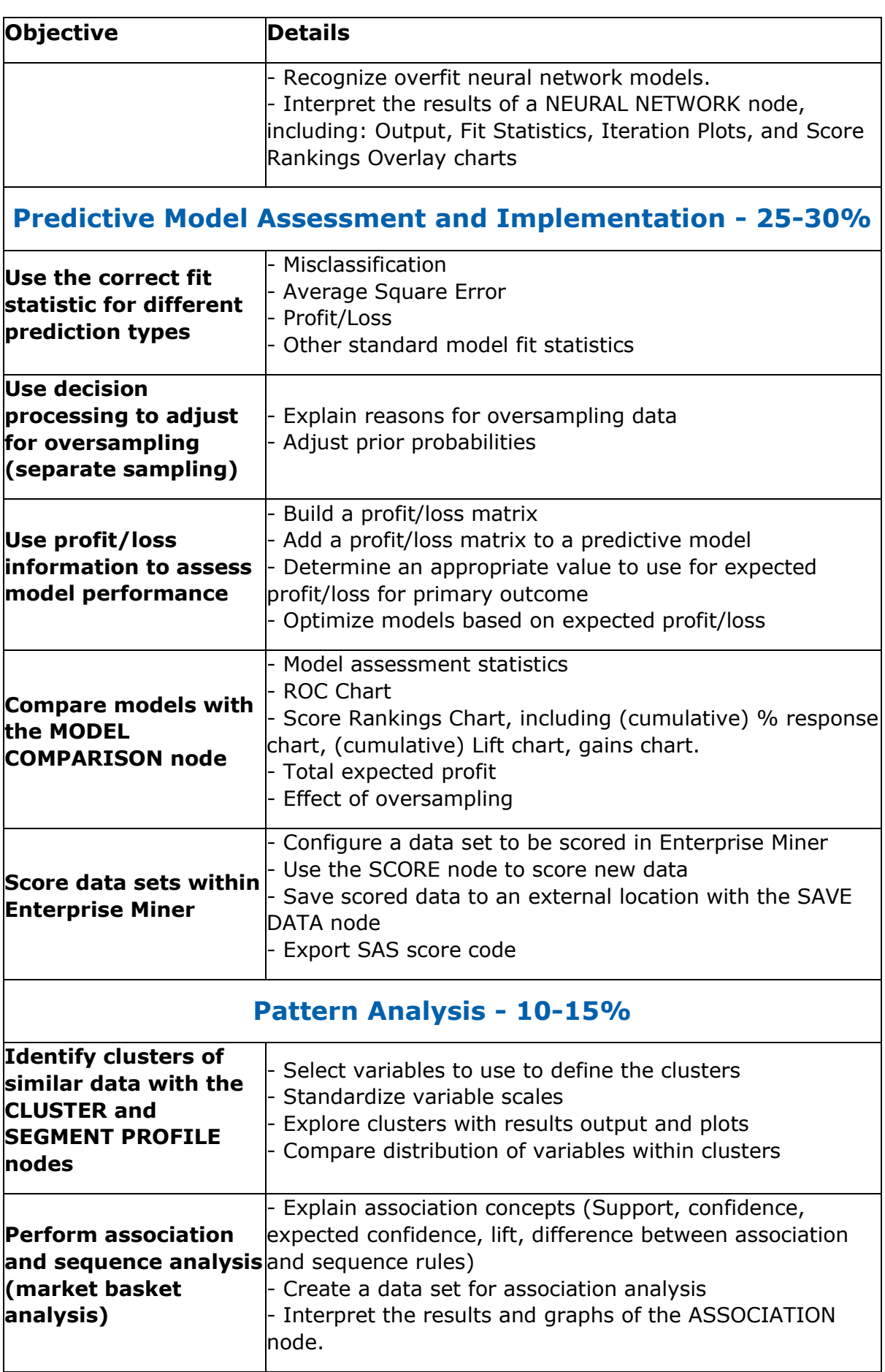

## <span id="page-6-0"></span>Broaden Your Knowledge with SAS A00-255 Sample Questions:

#### **Question: 1**

Which of the following is not a good reason to"regularize" input distributions using a simple transformation?

- a) Another benefit is ease in model interpretation.
- b) One benefit is improved model performance.
- c) When you perform regression, inputs with highly skewed or highly kurtotic distributions can be selected over inputs that would yield better overall predictions.
- d) Regression models are sensitive to extreme or outlying values in the input space.

#### **Answer: a**

#### **Question: 2**

Reference Scenario: **[click here](http://www.analyticsexam.com/scenario/a00-255-scenario1-bank-wants-use-performance-house-credit-product-create-updated-risk-model)**

Reference Scenario: **[click here](http://www.analyticsexam.com/scenario/a00-255-scenario13-regression-models-tasks)**

Multicollinearity in regression refers to which of the following?

- a) high correlations among input variables
- b) non-normality of the target variable
- c) non-constant variance of the target variable
- d) high skewness in distributions of input variables

#### **Answer: a**

#### **Question: 3**

1. Create a project named Insurance, with a diagram named Explore.

2. Create the data source, DEVELOP, in SAS Enterprise Miner. DEVELOP is in the directory c:\workshop\Practice.

3. Set the role of all variables to Input, with the exception of the Target variable, Ins (1= has insurance, 0= does not have insurance).

4. Set the measurement level for the Target variable, Ins, to Binary.

5. Ensure that Branch and Res are the only variables with the measurement level of Nominal.

6. All other variables should be set to Interval or Binary.

7. Make sure that the default sampling method is random and that the seed is 12345.

The variable Branch has how many levels?

- a) 8
- b) 12
- c) 19
- d) 47

#### **Question: 4**

Which of the following is not true about results produced by the Regression node?

- a) Model Information provides you with information that includes the number of target categories and the number of model parameters.
- b) Variable Summary information identifies the roles of variables used by the Regression node.
- c) Type 3 Analysis of Effects provides you with information about the number of parameters that each input contributes to the model.
- d) Fit Statistics can provide information that affects decision predictions, but does not affect estimate predictions.

#### **Answer: d**

#### **Question: 5**

Reference Scenario: **[click here](http://www.analyticsexam.com/scenario/a00-255-scenario1-bank-wants-use-performance-house-credit-product-create-updated-risk-model)**

Reference Scenario: **[click here](http://www.analyticsexam.com/scenario/a00-255-scenario14-neural-network-models-tasks)**

Look over the output from the Neural Network model. Which of the following statement(s) is (are) true?

- a) The model has too few input variables.
- b) The optimization for the model has not been completed.
- c) The misclassification error for the test data is 0.154255.
- d) All of the above

#### **Answer: b**

#### **Question: 6**

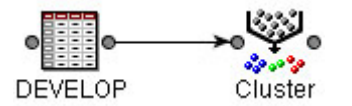

Open the diagram labeled Practice A within the project labeled Practice A. Perform the following in SAS Enterprise Miner:

- 1. Set the Clustering method to Average.
- 2. Run the Cluster node.

What is the Cubic Clustering Criterion statistic for this clustering?

- a) 5.00
- b) 14.69
- c) 5862.76
- d) 67409.93

#### **Answer: b**

#### **Question: 7**

1. Create a project named Insurance, with a diagram named Explore.

2. Create the data source, DEVELOP, in SAS Enterprise Miner. DEVELOP is in the directory c:\workshop\Practice.

3. Set the role of all variables to Input, with the exception of the Target variable, Ins (1= has insurance, 0= does not have insurance).

4. Set the measurement level for the Target variable, Ins, to Binary.

5. Ensure that Branch and Res are the only variables with the measurement level of Nominal.

6. All other variables should be set to Interval or Binary.

7. Make sure that the default sampling method is random and that the seed is 12345.

What is the mean credit card balance (CCBal) of the customers with a variable annuity?

- a) \$0.00
- b) \$8,711.65
- c) \$9,586.55
- d) \$11,142.45

#### **Answer: d**

#### **Question: 8**

Which of the following solves problems for you when you impute missing values?

- a) When you impute a synthetic value, it replaces missing values with 1 or 0.
- b) When you impute a synthetic value, it eliminates the incomplete case problem.
- c) When you impute a synthetic value, predictive information is retained.
- d) When you impute a synthetic value, each missing value becomes an input to the model.

#### **Answer: b**

#### **Question: 9**

Which of the following sequential selection methods do you use so that SAS Enterprise Miner will look at all variables already included in the model and delete any variable that is not significant at the specified level?

- a) Backward
- b) Forward
- c) Stepwise
- d) None

**Answer: d**

#### **Question: 10**

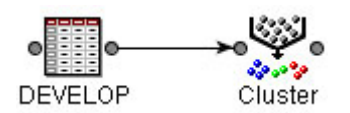

Open the diagram labeled Practice A within the project labeled Practice A. Perform the following in SAS Enterprise Miner:

- 1. Set the Clustering method to Average.
- 2. Run the Cluster node.

What is the Importance statistic for MTGBal (Mortgage Balance)?

- a) 0.32959
- b) 0.42541
- c) 0.42667
- d) 1.000000

**Answer: c**

## <span id="page-9-0"></span>Avail the Study Guide to Pass A00-255 SAS Predictive Modeler Exam:

- Find out about the A00-255 syllabus topics. Visiting the official site offers an idea about the exam structure and other important study resources. Going through the syllabus topics help to plan the exam in an organized manner.
- Once you are done exploring the **A00-255 [syllabus](https://www.analyticsexam.com/sas-a00-255-certification-exam-syllabus)**, it is time to plan for studying and covering the syllabus topics from the core. Chalk out the best plan for yourself to cover each part of the syllabus in a hassle-free manner.
- A study schedule helps you to stay calm throughout your exam preparation. It should contain your materials and thoughts like study hours, number of topics for daily studying mentioned on it. The best bet to clear the exam is to follow your schedule rigorously.
- The candidate should not miss out on the scope to learn from the A00-255 training. Joining the SAS provided training for A00-255 exam helps a candidate to strengthen his practical knowledge base from the certification.
- Learning about the probable questions and gaining knowledge regarding the exam structure helps a lot. Go through the **[A00-255](https://www.analyticsexam.com/sample-questions/sas-predictive-modeler-a00-255-certification-exam-sample-questions) sample [questions](https://www.analyticsexam.com/sample-questions/sas-predictive-modeler-a00-255-certification-exam-sample-questions)** and boost your knowledge

Make yourself a pro through online practicing the syllabus topics. A00-255 practice tests would guide you on your strengths and weaknesses regarding the syllabus topics. Through rigorous practicing, you can improve the weaker sections too. Learn well about time management during exam and become confident gradually with practice tests.

### <span id="page-10-0"></span>Career Benefits:

Passing the A00-255 exam, helps a candidate to prosper highly in his career. Having the certification on the resume adds to the candidate's benefit and helps to get the best opportunities.

### **Here Is the Trusted Practice Test for the A00-255 Certification**

VMExam.Com is here with all the necessary details regarding the A00-255 exam. We provide authentic practice tests for the A00-255 exam. What do you gain from these practice tests? You get to experience the real exam-like questions made by industry experts and get a scope to improve your performance in the actual exam. Rely on VMExam.Com for rigorous, unlimited two-month attempts on the **[A00-](https://www.analyticsexam.com/sas-certification/a00-255-sas-predictive-modeling-using-sas-enterprise-miner-14) 255 [practice tests](https://www.analyticsexam.com/sas-certification/a00-255-sas-predictive-modeling-using-sas-enterprise-miner-14)**, and gradually build your confidence. Rigorous practice made many aspirants successful and made their journey easy towards grabbing the SAS Certified Predictive Modeler Using SAS Enterprise Miner 14.

#### **Start Online Practice of A00-255 Exam by Visiting URL**

**[https://www.analyticsexam.com/sas-certification/a00-255-sas](https://www.analyticsexam.com/sas-certification/a00-255-sas-predictive-modeling-using-sas-enterprise-miner-14)[predictive-modeling-using-sas-enterprise-miner-14](https://www.analyticsexam.com/sas-certification/a00-255-sas-predictive-modeling-using-sas-enterprise-miner-14)**